# SDD Raw Data Decoding

### Melinda Siciliano

Università degli Studi di Torino

# Summary

- SDD Raw Data Format
- Decoding Raw Data
- Parallel events
- Data File Analysis

# SDD Raw Data Format

- Header Event: 9 words start and end with 0xFFFF FFFF in which there is the ddl header
- FIFO Header 0x3000 0010 4
- Carlos Header 0x3000 0000 B
- Event Header of the Carlos triplets of words starting with  $=0x2$
- Data
- Carlos Footer Words 3FFF FFFF
- FIFO Footer Words (MacroFooters) 3F1F 1F1F
- Jitter Word: the last word of the event

For more information:

http://www.bo.infn.it/~falchier/carlosrx\_v4\_rel1.2\_datasheet.pdf page 23

# SDD Raw Data Structure

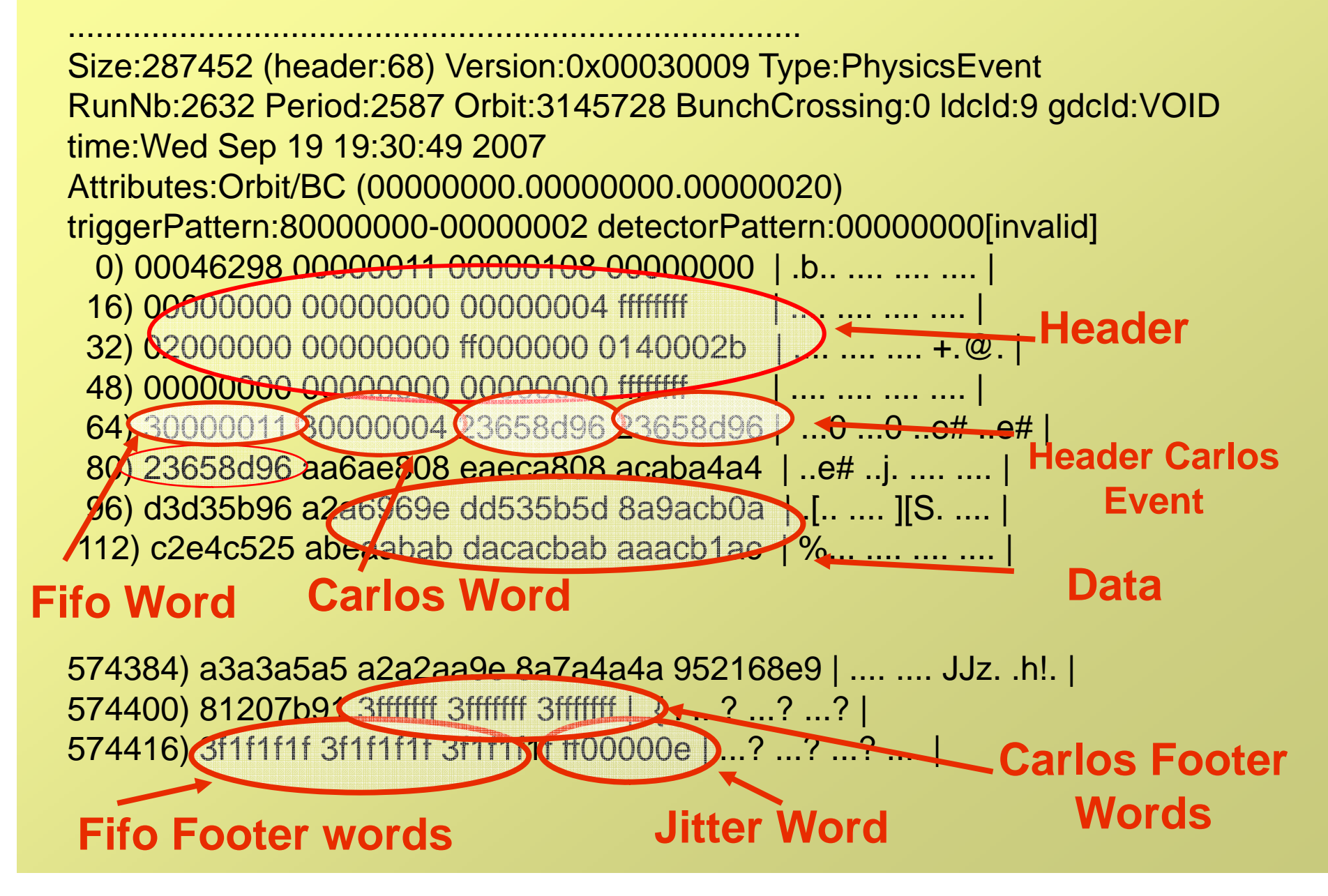

# AliTISRawStreamSDD::Next() Decoding scheme

- Check of FIFO Header Words
- Check of Carlos Event Header Words
- Check of Jitter Words
- Check of Footer Words
- Data decoding

# Events

Single DDL event contains data of a single DDL. The decoding process ends with the last word: jitter word. The decoding ends because no more words are left

Multiple DDL event contains data of more DDLs together. DDL data are written in each event one after the other. That means that after the jitter word of <sup>a</sup> DDL may be the data of another DDL

# Parallel Events

- Control of the maximum number of MacroFooter(=3F1F 1F1F) in order to consider if a DDL with all the channels is connected. Words after the 12th MacroFooter are considered out of range untill the jitter word is found.
- Control of the Jitter Word: When a jitter word is found, it means that the data coming from this DDL are finished and all the basic counters are reset.

## Data File Analysis

Data saved as DATE file: the events can be read starting from the 3<sup>rd</sup> event (Carlos firmware bug in first event writing)

Data saved by EventDump: The event can be read starting from the first event

# Jitter Word

- In order to decode data, the jitter word has to be changed because the 0xFF00\*\*\*\* can be confused with a data word.
- Carlosrx Team will change the beginning of the word probably in 0x7F00\*\*\*\*

# Summary and Outlook

• AliITSRawStreamSDD decode correctly single DDL and multiDDL events

#### TO do:

- Jitter word needs to be changed in order to recognise it
	- In order to decode data, the jitter word has to be changed because the 0xFF00\*\*\*\* can be confused with a data word.
	- Carlosrx Team will change the beginning of the word probably in 0x7F00\*\*\*\*
- Try to read events written in an Event stored in GDC

## SDD DAQ CHAIN(some numbers)

- 2 LDCs
- For each LDC 12 DLLs connected
- 1DDL interfaced with a CARLOS\_rx
- 1CARLOS\_rx can read at maximum 12 CARLOSv
- Each CARLOSy connected with 1 SDD module=> 2 half modules
- 2 LDC => 24 DDLs =>24 CARLOS\_rx=>260 of 288 connections used for reading the modules=>520 half modules connected\_ \_ \_ \_ \_ \_ \_ \_ \_ \_ \_

# AliITSRawStreamSDD

- Provide the access to SDD raw data format
- AliITSRawStreamSDD::Next() : read the next raw data and return kFALSE if no data are left